## **LINKS PARA EMISSÃO DAS CERTIDÕES DE AÇÕES CRIMINAIS**

## **CERTIDÃO ESTADUAL:** <https://esaj.tjsp.jus.br/sco/abrirCadastro.do>

**Modelo**: Certidão de distribuição de ações criminais

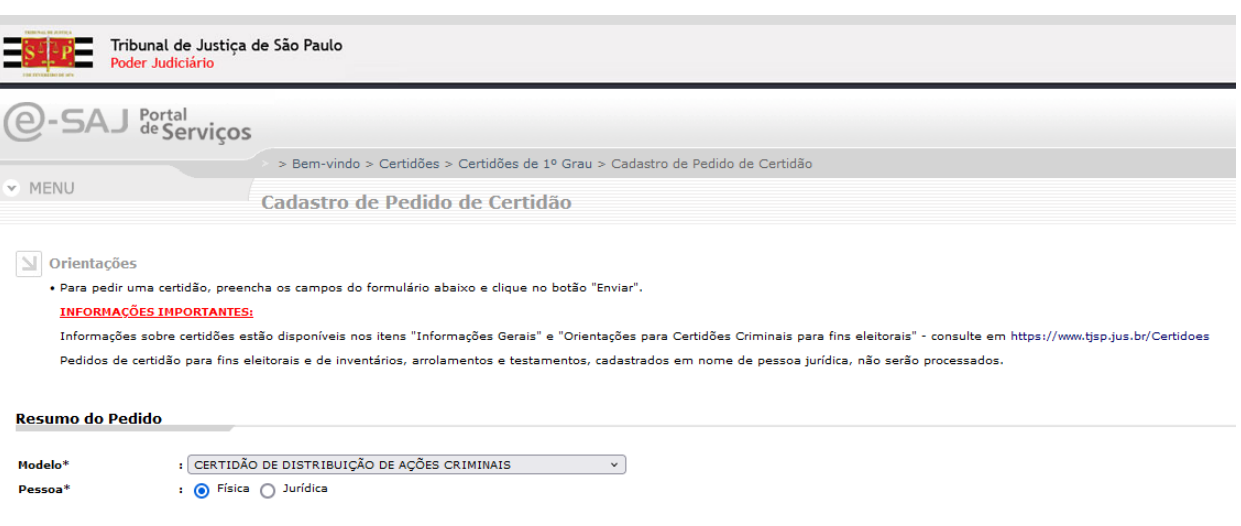

**obs**: em até 5 dias úteis a certidão é liberada, mas há certidões que ficam disponíveis no mesmo dia. Acesse o link que recebeu por email ou o endereço <https://esaj.tjsp.jus.br/sco/abrirDownload.do> para verificar se já está disponível.

## **CERTIDÃO FEDERAL**:

<https://web.trf3.jus.br/certidao-regional/CertidaoCivelEleitoralCriminal/SolicitarDadosCertidao>

**Tipo de certidão**: Criminal

**Abrangência:** Tribunal Regional Federal da 3ª região

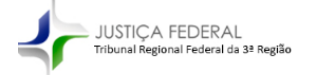

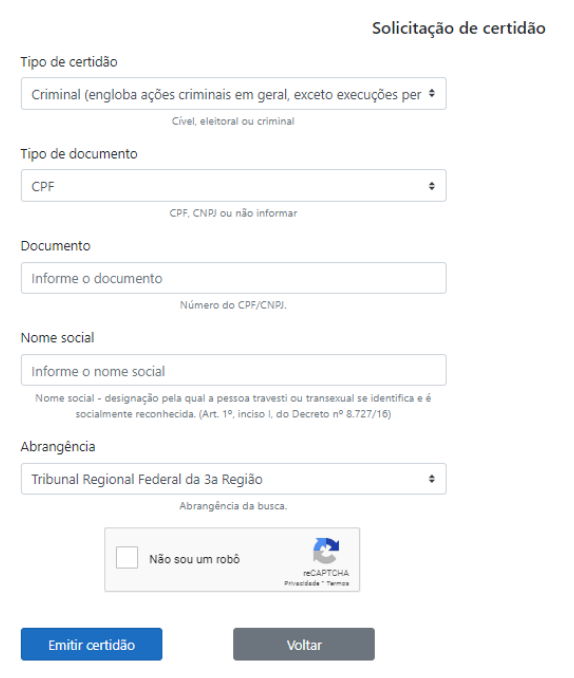